## Задача A. Пирiжки

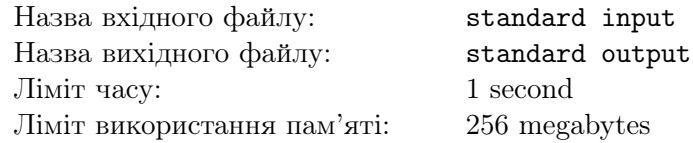

У Козака Вуса є рiвно n пирiжкiв та m друзiв.

Вiдомо, що кожен його друг хоче, щоб йому дали рiвно три пирiжки.

Козак Вус не пiдведе своїх друзiв, тому дасть кожному те, що вiн хоче.

Визначiть, скiльки пирiжкiв залишаться у Козака Вуса, якщо кожному другу вiн вiддасть три пирiжки. Вiдомо, що у Козака достатньо пирiжкiв.

#### Формат вхiдних даних

Перший рядок мiстить одне цiле число  $n (3 \leq n \leq 100)$  — кiлькiсть пирiжкiв. Другий рядок мiстить одне цiле число  $m (1 \le m \le 100) - \text{kinkic}$ ть друзiв Козака Вуса. Гарантується, що у Вуса буде достатньо пирiжкiв, щоб роздати всiм його друзям.

#### Формат вихiдних даних

Виведiть одне цiле число — кiлькiсть пирiжкiв, якi залишаться у Козака Вуса пiсля того, як вiн їх роздасть своїм друзям.

#### Приклад

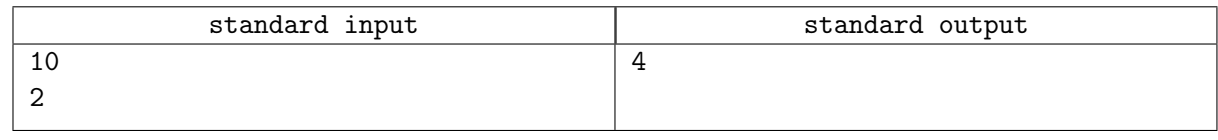

#### Зауваження

У Козака два друга, кожному з них вiн вiддасть три пирiжки. Сумарно вiн вiддасть шiсть, тому залишаться лише чотири пирiжки.

## Задача B. Середнє арифметичне

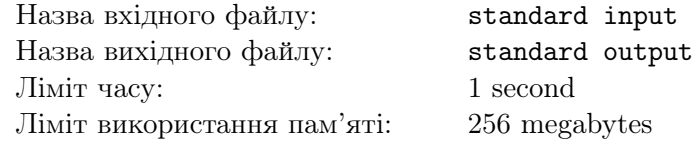

У Козака Вуса є два числа a та b  $(a \le b)$ . Він знайшов середнє арифметичне цих чисел (нехай, це буде число *c*). Тобто,  $c = \frac{a+b}{2}$  $rac{+b}{2}$ .

Вам дано число  $a$  (тобто менше з тих двох чисел), а також дано число  $c$ . Знайдіть  $b$ .

#### Формат вхiдних даних

Перший рядок мiстить одне цiле число  $a (1 \le a \le 100)$ . Другий рядок мiстить одне цiле число  $c \ (a \leq c \leq 100)$ .

#### Формат вихiдних даних

Виведіть одне ціле число —  $b$ .

#### Приклад

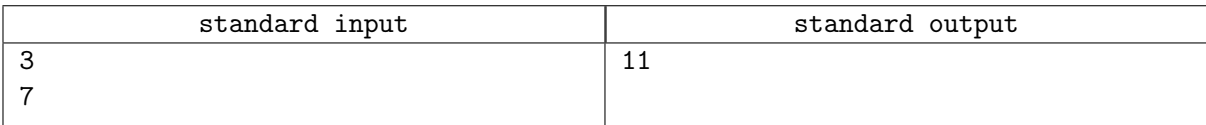

# Задача C. Козак Вус i друг на ВЮДОI

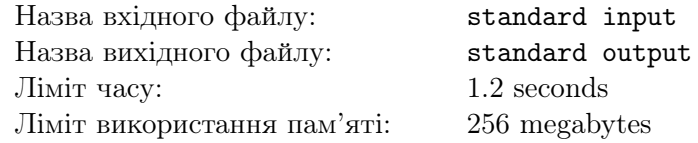

Одного разу Козаку Вусу довелось стежити за участю друга на олiмпiадi зi спортивного програмування.

На олімпіаді *m* задач, кожна з яких оцінюється цілим числом від 0 до 100. Якщо учасник здав задачу на x балів в момент часу  $t_0$ , то в будь-який момент часу  $t \geq t_0$  кількість балів за задачу буде не менша за x.

Козак Вус був зайнятий у той день, тому не змiг вiдстежувати результати друга. Тому вiн вирішив робити скріншоти екрана кожні 10 хвилин олімпіади. Всього він зробив  $n$  скріншотів. На кожному скрiншотi видно, скiльки балiв має його друг у певний момент часу.

Нажаль, всi скрiншоти перемiшались в галереї Вуса. Ваша задача — визначити, чи порядок скрiншотiв в галереї можливий.

#### Формат вхiдних даних

Перший рядок мiстить два цiлi числа  $n, m \ (1 \leqslant n, m \leqslant 3000)$  — кiлькiсть скриншотiв та кiлькiсть задач вiдповiдно.

Кожен з наступних *n* рядкiв мiстить *m* цiлих чисел  $a_{ij}$   $(0 \le a_{i,j} \le 100)$  — кiлькiсть балiв за задачу  $j$  на  $i$ -у скриншоті.

#### Формат вихiдних даних

Виведiть «Yes», якщо скриншоти в галереї йдуть в тому самому порядку, що й час вiдправки, та «No» в iншому випадку.

#### Система оцiнювання

У цiй задачi iснують умовнi блоки. Якщо ваше рiшення буде працювати правильно для певних обмежень, то воно отримуватиме певну кiлькiсть балiв. Звернiть увагу, що оцiнювання й досi потестове.

- 1. (50 балів):  $n, m \le 100$ ;
- 2. (50 балiв): без додаткових обмежень.

#### Приклади

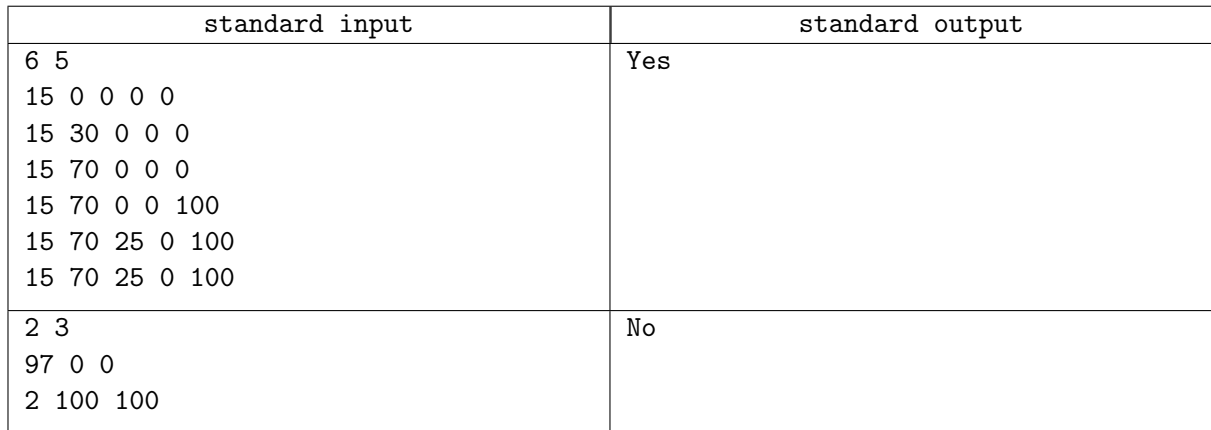

#### Зауваження

У першому тестi в олiмпiадi було 5 задач та тривала 60 хвилин. Вiдповiдь «Yes» тому, що подiї могли вiдбуватись в такому порядку:

 $\bullet$  за перші 10 хвилин друг Вуса здав першу задачу на 15 балів;

- за наступнi 10 хвилин вiн здав другу задачу на 30 балiв;
- далi вiн пробував доздати другу задачу, та змiг заслати на 70 балiв;
- пiсля цього вiн спробував останню задачу та здав на 100 балiв;
- далi вiн здав третю задачу на 25 балiв;
- за останнi 10 хвилин вiн нiчого не змiг доздати.

Одна з причин, чому в другому тестi вiдповiдь «No» — за першi 10 хвилин вiн здав першу задачу на 97 балiв, але за останнi 10 хвилин, в нього якимось чином 2 бали, що не можливо.

### Задача D. Додай i мiнiмiзуй

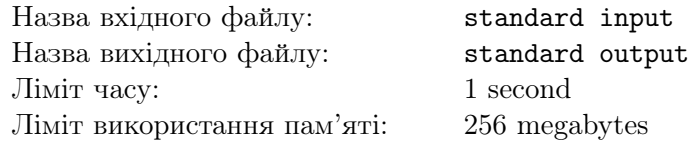

Вам дано масив  $a_1, a_2, \ldots, a_n$  та рядок  $s_1, s_2, \ldots, s_n$ .

Ви можете змінити порядок елементів масиву  $a$  як завгодно.

Ваша задача — зробити рядок  $s_1 + a_1, s_2 + a_2, \ldots, s_n + a_n$  лексикографічно мінімальним.

 $s_i + a_i$  означає, що  $s_i$  було замінено на наступну букву за алфавітом рівно  $a_i$  раз. Буква «z» замiняється на «a».

Рядок A лексикографічно менший за рядок B, якщо в першій позиції, де A та B відрізняються, символ на позицiї A менший вiд символу на позицiї B.

#### Формат вхiдних даних

Перший рядок містить число  $n\;(1 \leqslant n \leqslant 10^5)$  — розмір масиву та рядка.

Другий рядок містить  $n$  цілих чисел  $a_1,\ldots,a_n$   $(1\leqslant a_i\leqslant 10^9)$  — елементи масиву  $a.$ 

Третiй рядок мiстить рядок s з n символiв. Гарантується, що в рядку всi символи — маленькi букви англiйського алфавiту.

#### Формат вихiдних даних

Вивести лексикографічно мінімальний рядок  $s_1+a_1, \ldots, s_n+a_n$  після змінення порядку елементів a.

#### Система оцiнювання

У цiй задачi iснують умовнi блоки. Якщо ваше рiшення буде працювати правильно для певних обмежень, то воно отримуватиме певну кiлькiсть балiв. Звернiть увагу, що оцiнювання й досi потестове.

- 1. (5 балів):  $n \leq 5$ ,  $a_i \leq 1000$ ;
- 2. (20 балів):  $n \leq 3000$ ;
- 3. (75 балiв): без додаткових обмежень.

#### Приклади

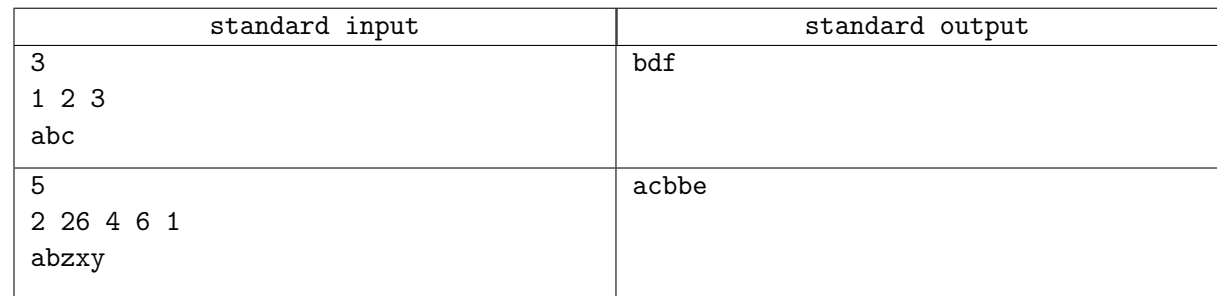

#### Зауваження

У першому тестi всього є 6 способiв змiнити порядок елементiв масиву:

- $a = [1, 2, 3], s = [a' + 1, b' + 2, c' + 3] = [b', d', f'] = "bdf";$
- $a = [1, 3, 2], s = [a' + 1, b' + 3, c' + 2] = [b', 'e', 'e'] = "bee"$ ;
- $a = [2, 1, 3], s = [a^3 + 2, b^3 + 1, c^3 + 3] = [c^3, c^3, f^4] = ccf$ ";
- $a = [2, 3, 1], s = [a' + 2, b' + 3, c' + 1] = [c', 'e', 'd'] = "ced";$
- $a = [3, 1, 2], s = [a^3 + 3, b^3 + 1, c^3 + 2] = [d^3, d^3, e^3, e^4] = dce^{10}$ ;

•  $a = [3, 2, 1], s = [a<sup>2</sup> + 3, 'b' + 2, 'c' + 1] = [d', 'd', 'd'] = "ddd".$ 

Лексикографiчно мiнiмальний з цих рядкiв — це "bdf". У другому тестi оптимальний порядок елементiв це a = [26, 1, 2, 4, 6].

## Задача E. Ворожi конi

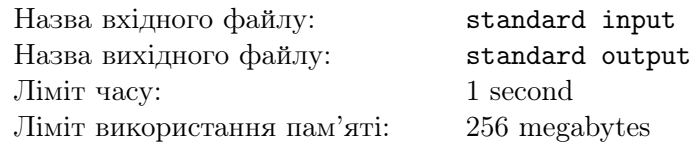

У вас є  $k$  шахових коней, ви хочете розмістити їх на певній кількості шахівниць розміру  $n \times n$  у такий спосiб, щоб жодна пара коней не перебувала пiд ударом одне одного.

Через те, що ви є дуже економною людиною, вам цiкаво, якою є мiнiмальна кiлькiсть шахiвниць розміру  $n \times n$ , які потрібно купити, щоб на них могло сумарно розміститись як мінімум  $k$  шахових коней.

Шаховий кiнь — це фiгура, яка за один свiй хiд може перемiститись наступним способом:

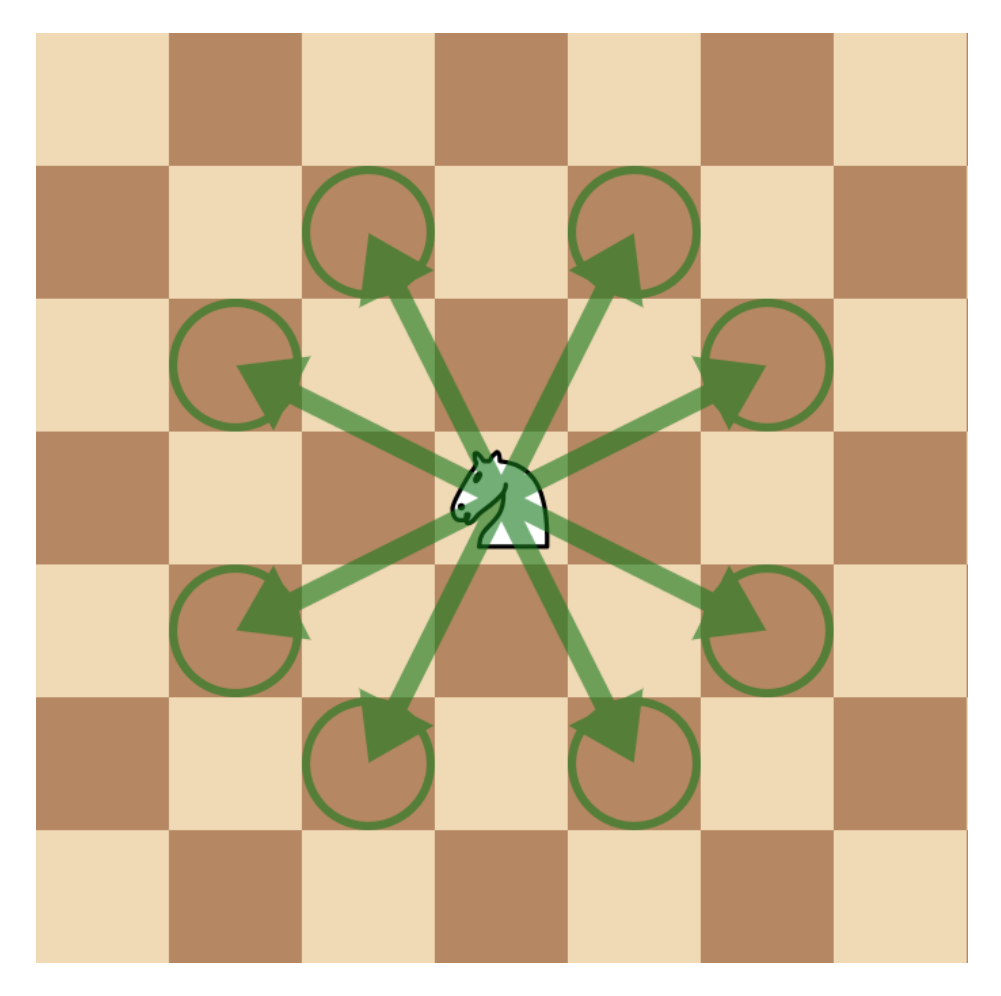

#### Формат вхiдних даних

Перший рядок містить два цілі числа  $n, k$   $(1 \leqslant n \leqslant 10^9, 1 \leqslant k \leqslant 10^{18}).$ 

#### Формат вихiдних даних

В одному рядку виведiть одне число — вiдповiдь на задачу.

#### Система оцiнювання

У цiй задачi iснують умовнi блоки. Якщо ваше рiшення буде працювати правильно для певних обмежень, то воно отримуватиме певну кiлькiсть балiв. Звернiть увагу, що оцiнювання й досi потестове.

- 1. (8 балів):  $n \leq 5, k \leq 20$ ;
- 2. (30 балів):  $n, k \leq 10^6$ ;
- 3. (28 балів):  $n, k \leqslant 10^9$ ;
- 4. (34 бали): без додаткових обмежень.

### Приклади

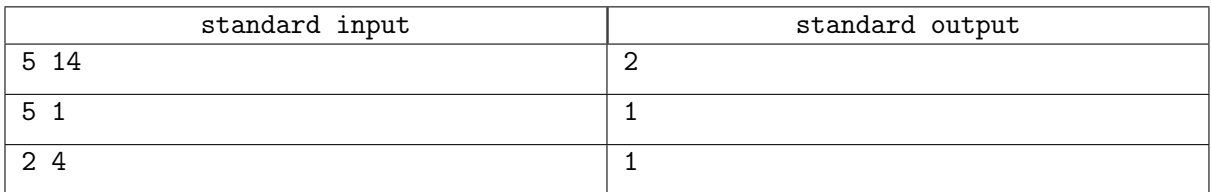

### Зауваження

Приклад одного з оптимальних розмiщень коней в першому тестi:

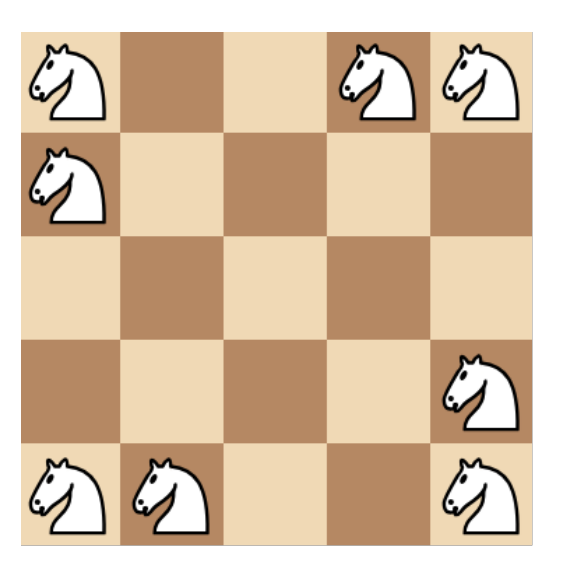

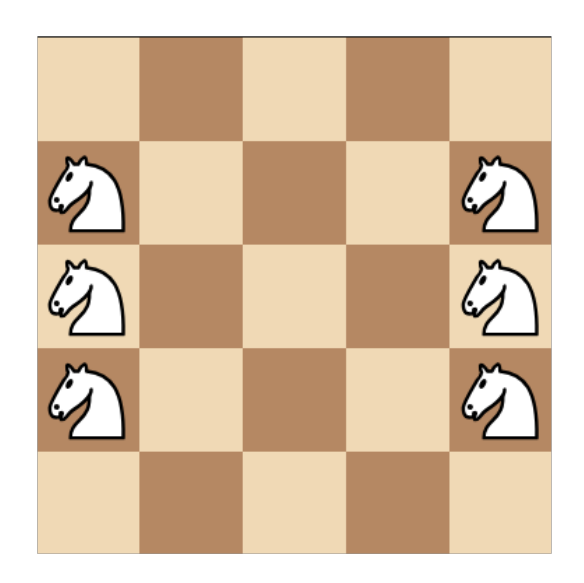

# Задача F. Тривiально? Рiши

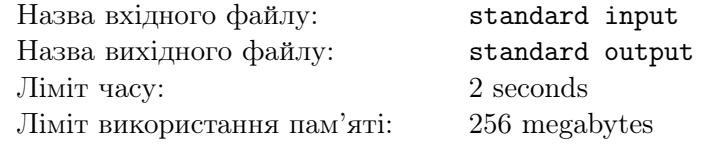

Вам задано масив цілих чисел  $a_1, a_2, \ldots, a_n$ . Ваша задача — обробити q запитів:

• додати до всіх елементів масиву ціле число  $x$ .

Пiсля кожного запиту виведiть найбiльший спiльний дiльник всiх елементiв масиву.

#### Формат вхiдних даних

Перший рядок містить два цілі числа  $n,\,q\ (1\leqslant n,q\leqslant 2\cdot 10^5)$  — розмір масиву та кількість запитів вiдповiдно.

Другий рядок містить  $n$  цілих чисел  $a_1,\ldots,a_n\;(1\leqslant a_i\leqslant 10^9)$  — елементи масиву  $a.$ 

Кожен з наступних  $q$  рядків містить по одному цілому числу  $x$   $(1 \leqslant x \leqslant 10^9).$ 

#### Формат вихiдних даних

Виведіть  $q$  чисел — найбільший спільний дільник елементів масиву після кожного додавання.

#### Система оцiнювання

У цiй задачi iснують умовнi блоки. Якщо ваше рiшення буде працювати правильно для певних обмежень, то воно отримуватиме певну кiлькiсть балiв. Звернiть увагу, що оцiнювання й досi потестове.

- 1. (5 балів):  $a_1 = a_2 = \cdots = a_n$ ;
- 2. (15 балів):  $n, q \le 1000$ ;
- 3. (40 балів): кількість різних елементів серед  $a_1, \ldots, a_n$  не більше за 100;
- 4. (40 балiв): без додаткових обмежень.

#### Приклад

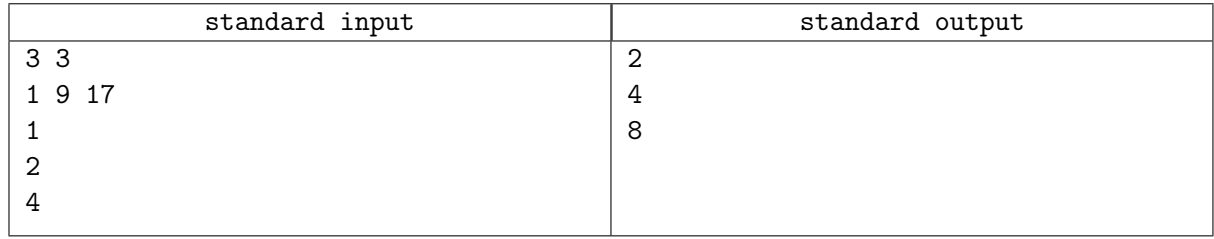

#### Зауваження

Після першого запиту  $a = [2, 10, 18]$  через те, що до кожного елементу додали 1. Найбільший спiльний дiльник у ньому 2.

Після другого запиту  $a = [4, 12, 20]$  через те, що до кожного елементу додали 2. Найбільший спiльний дiльник у ньому 4.

Після третього запиту  $a = [8, 16, 24]$  через те, що до кожного елементу додали 4. Найбільший спiльний дiльник у ньому 8.